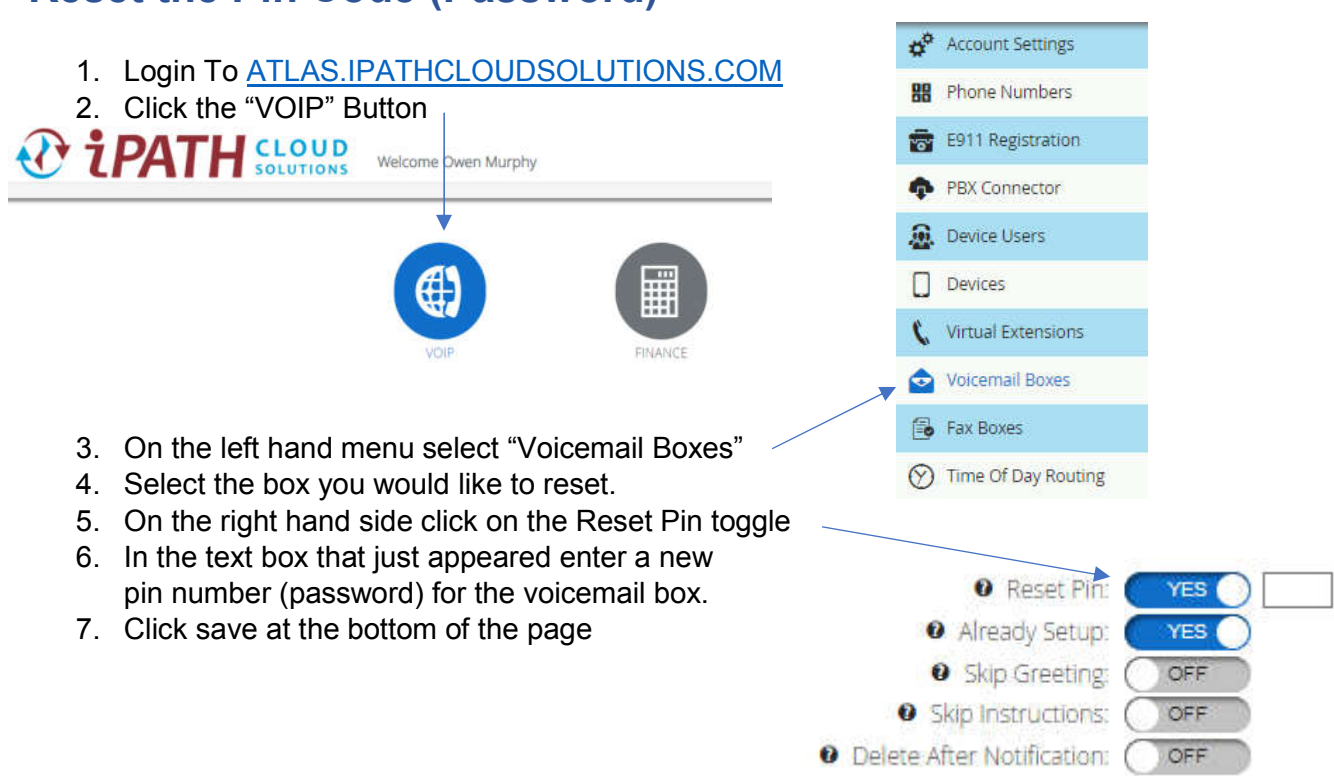

## **Reset the Pin Code (Password)**